# Alcatel **Advanced Reflexes™**

# Alcatel **OmniPCX** *Office*

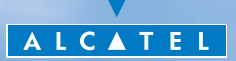

## *Come utilizzare questa guida ?*

Avete a disposizione un apparecchio digitale Alcatel Advanced Reflexes. Apprezzerete l'ergonomia e il comfort di utilizzo dei grandi display, del navigatore e della tastiera alfabetica .

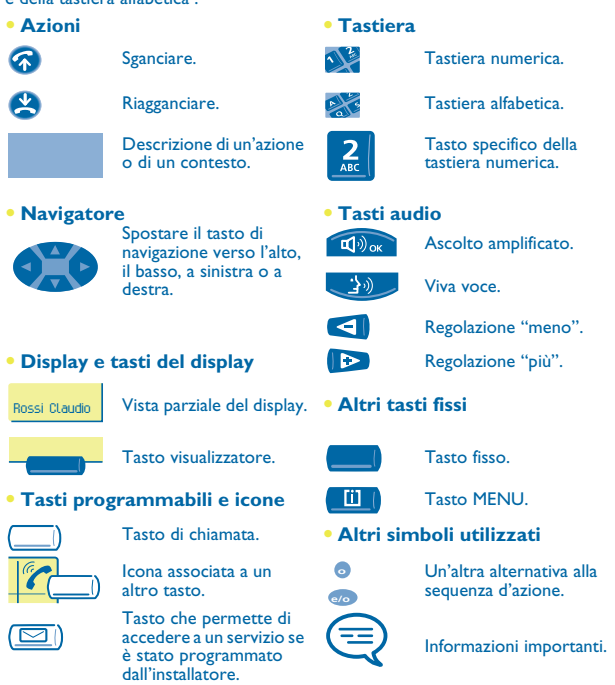

Piccole icone o del testo possono accompagnare questi simboli. Tutti i codici di default o personalizzati sono presentati nella tabella dei codici che si trova nel foglio allegato.

# *Indice*

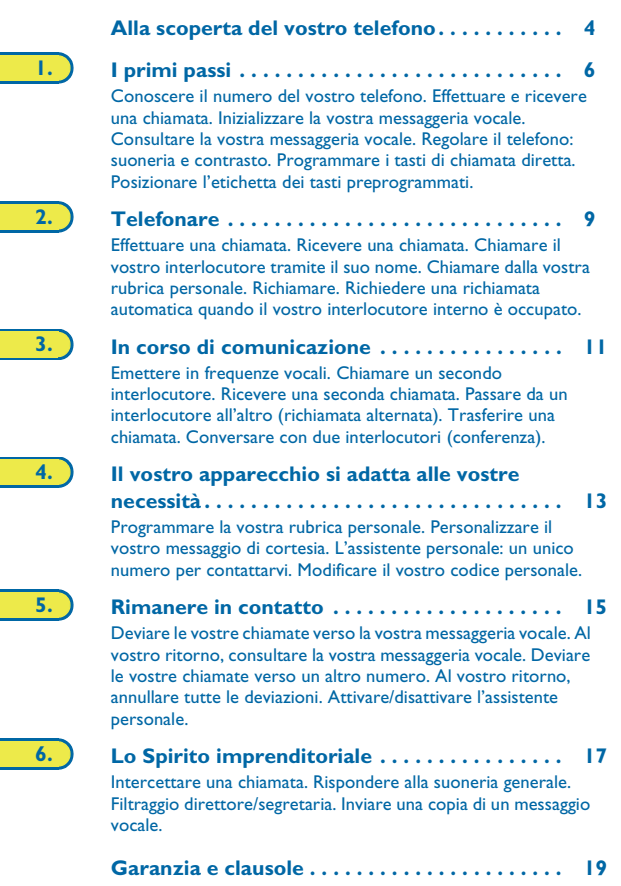

## *Alla scoperta del vostro telefono*

<span id="page-3-0"></span>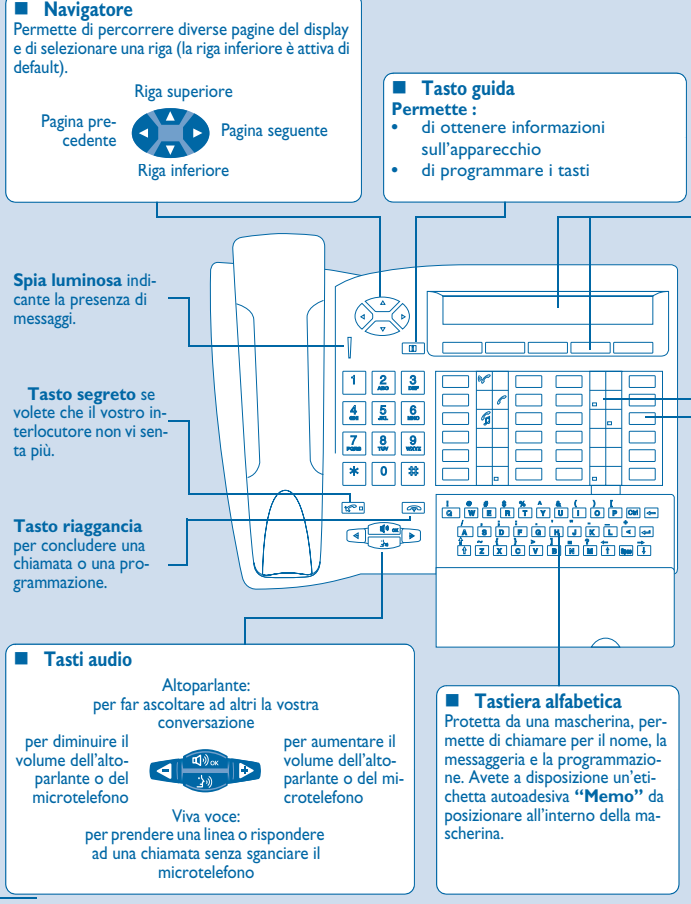

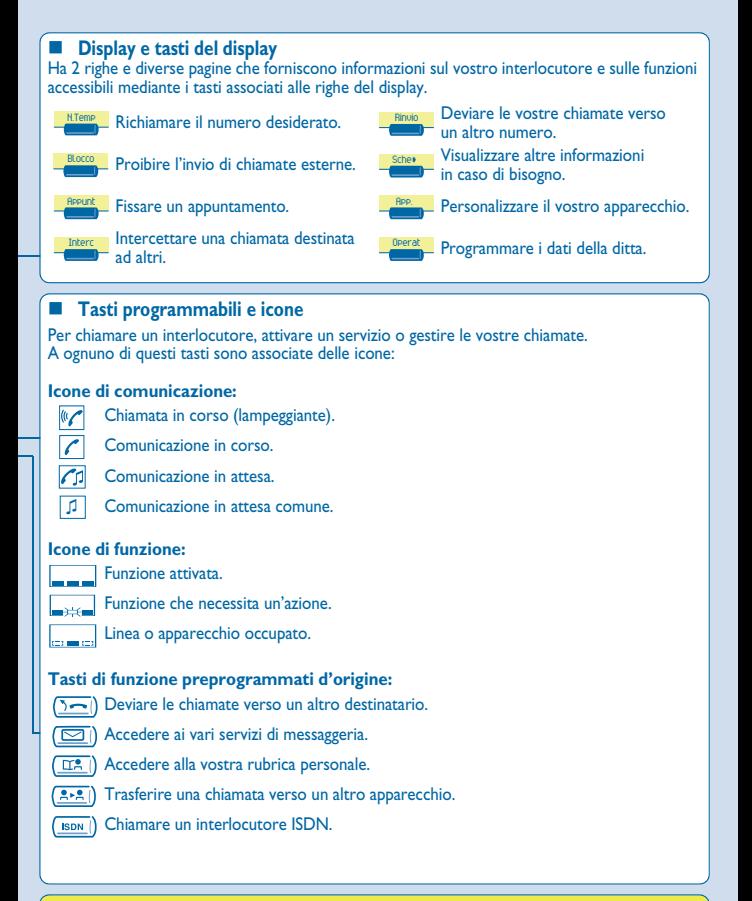

Per ulteriori informazioni, consultare il sito www.alcatel.com

<span id="page-5-0"></span>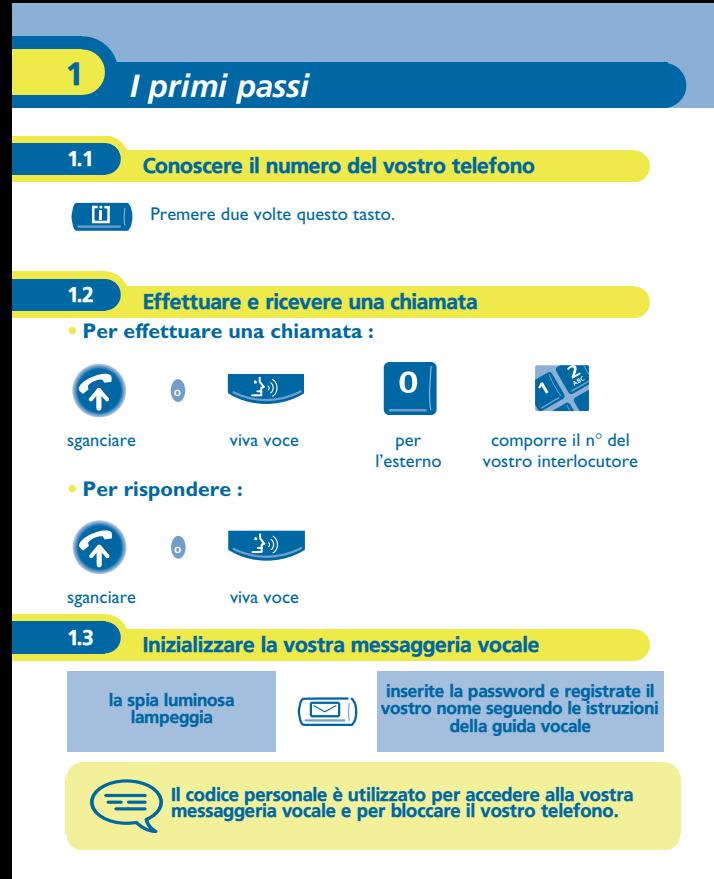

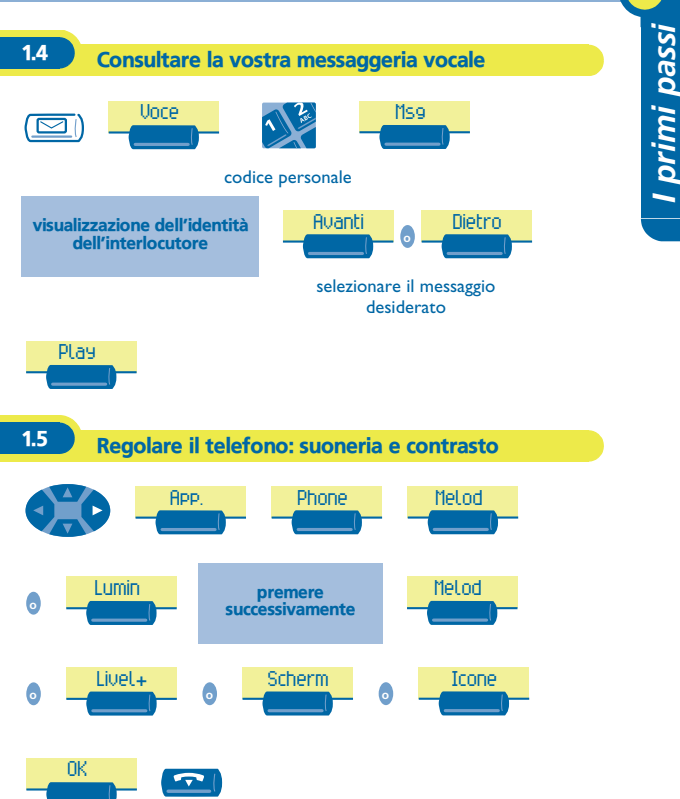

1

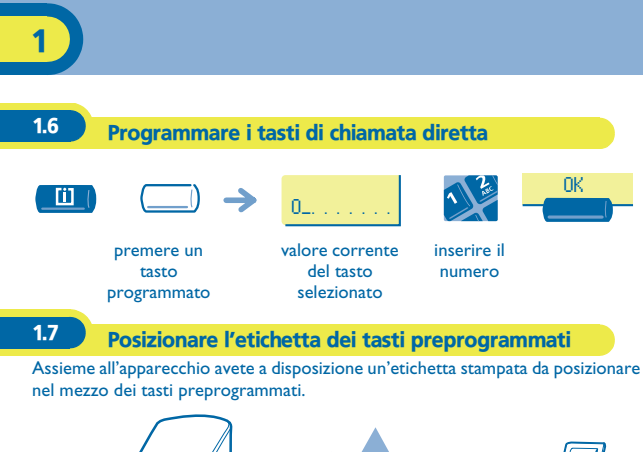

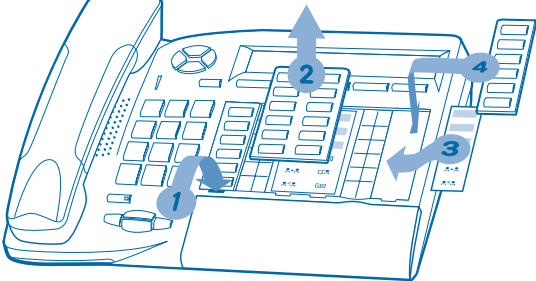

- **1.** Inserire un oggetto piatto nella fessura (1 fessura per ogni blocco di tasti)<br>2. Sollevare la mascherina che ricopre il blocco di tasti.
- **2.** Sollevare la mascherina che ricopre il blocco di tasti.
- **3.** Inserite la vostra etichetta stampata.<br>**4.** Rimettere la mascherina al suo posto
- **4.** Rimettere la mascherina al suo posto.

<span id="page-8-0"></span>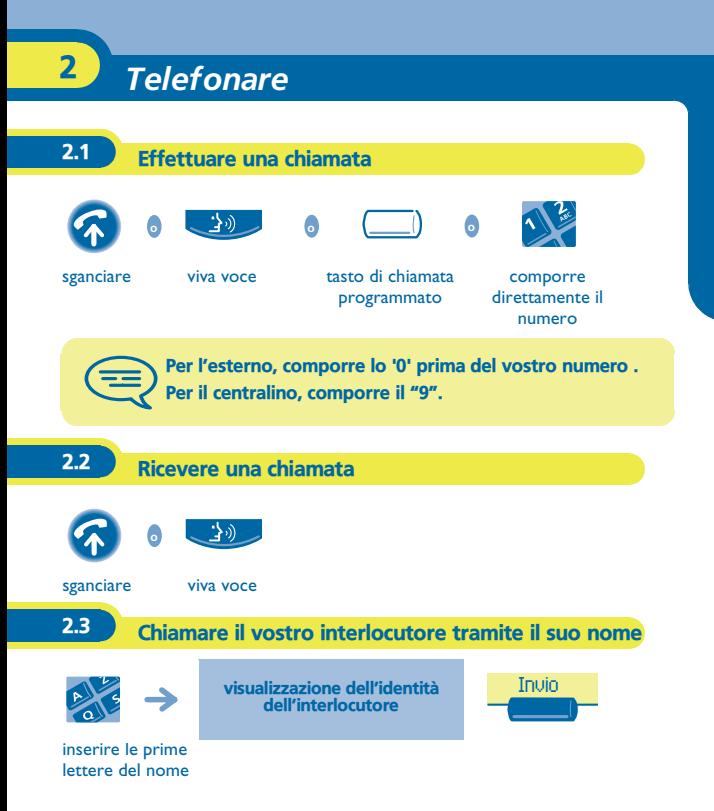

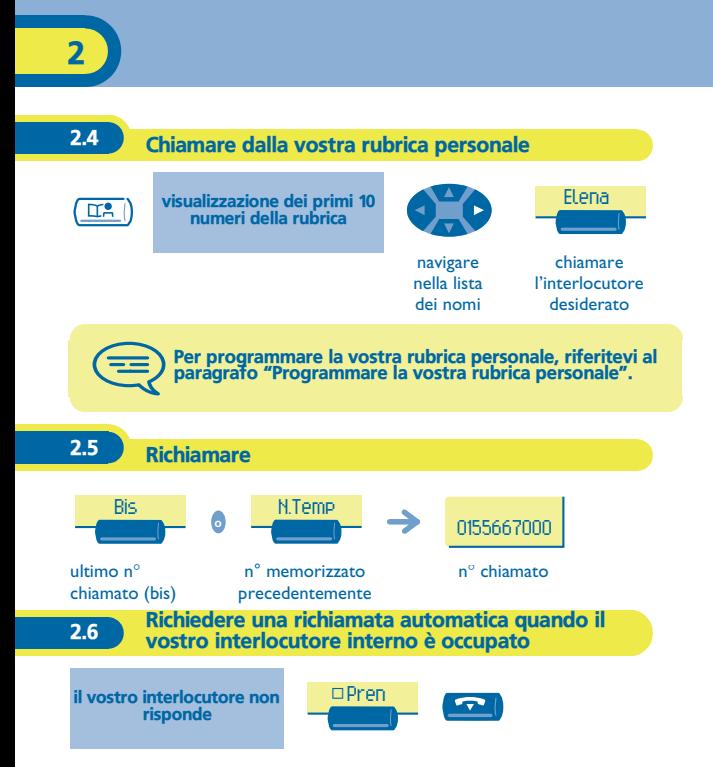

# *In corso di comunicazione* 3

<span id="page-10-0"></span>In corso di comunicazione, potete realizzare varie operazioni come chiamare una seconda persona o trasferire una persona verso un'altra.

#### **3.1** Emettere in frequenze vocali

In corso di comunicazione, dovete talvolta emettere dei codici in frequenze vocali, ad esempio per un server vocale, un centralino automatico o una segreteria consultata a distanza. La funzione è automaticamente annullata al termine della comunicazione.

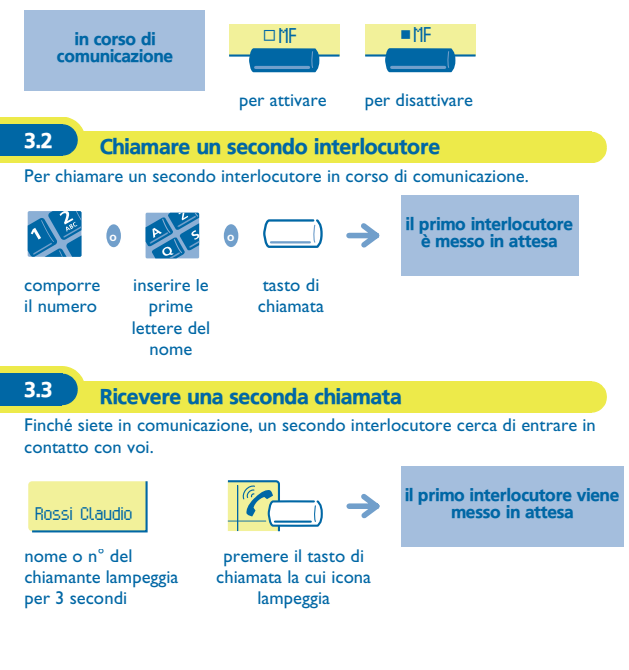

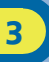

#### 3.4 Passare da un interlocutore all'altro (richiamata alternata)

In corso di comunicazione, un secondo interlocutore è in attesa. Per riprenderlo:

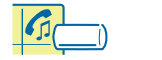

il primo interlocutore viene messo in attesa

premere il tasto di chiamata la cui icona lampeggia

### 3.5 Trasferire una chiamata

In corso di comunicazione, per trasferire il vostro interlocutore su un altro apparecchio.

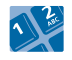

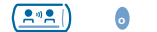

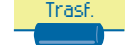

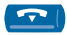

n° dell'apparecchio destinatario

trasferimento

3.6 Conversare con due interlocutori (conferenza)

Mentre siete in comunicazione con un interlocutore, un secondo è in attesa.

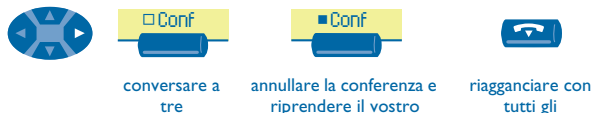

primo interlocutore

interlocutori

<span id="page-12-0"></span>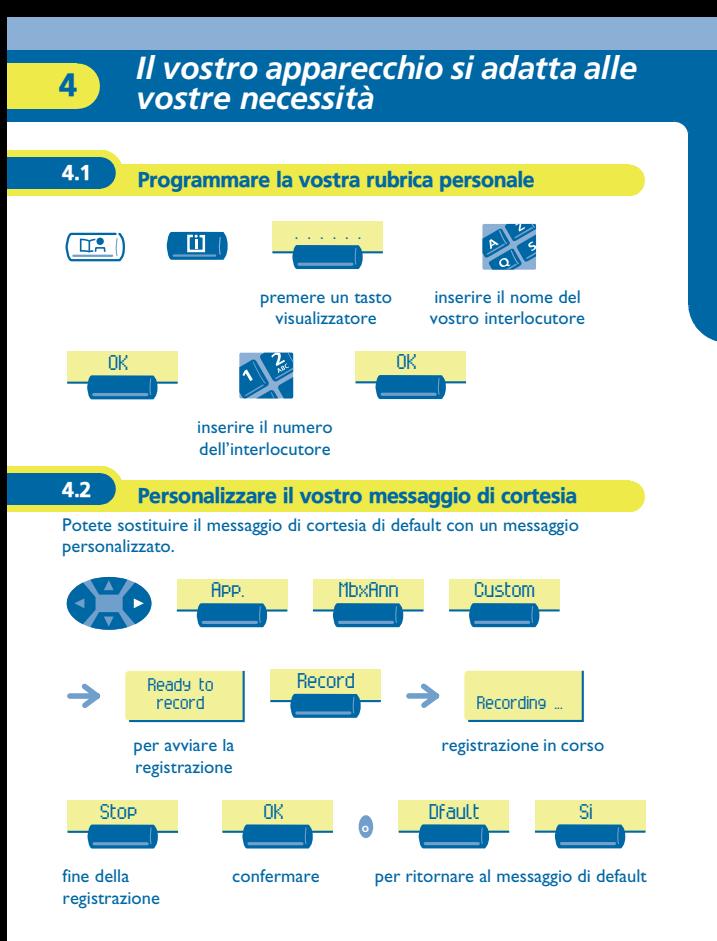

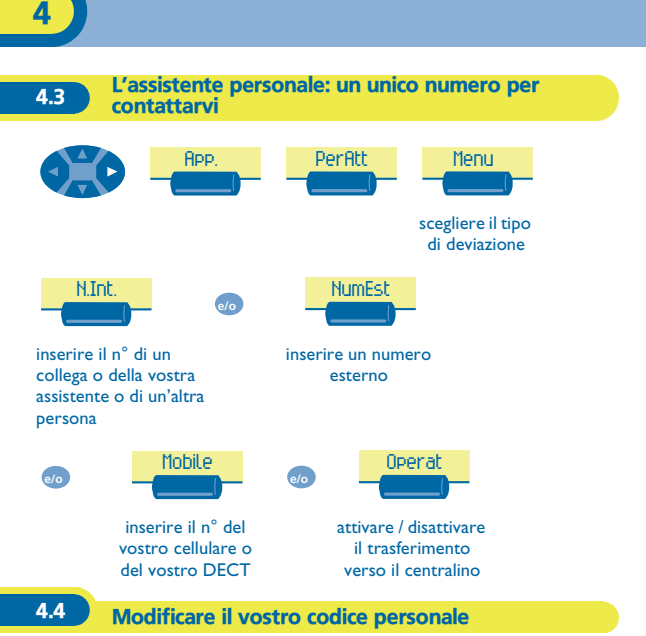

Il codice personale è utilizzato per accedere alla vostra messaggeria vocale e per bloccare il vostro telefono. Finché la vostra messaggeria vocale non è stata inizializzata, il codice personale è 1515.

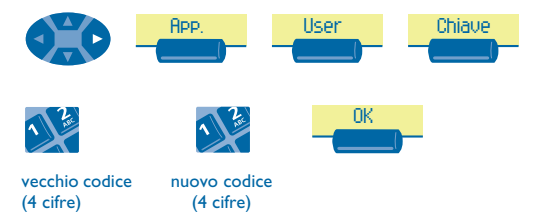

# *Rimanere in contatto* 5

<span id="page-14-0"></span>Senza alcuna azione da parte vostra, **Alcatel OmniPCX Office** devia le vostre chiamate verso la vostra messaggeria vocale.

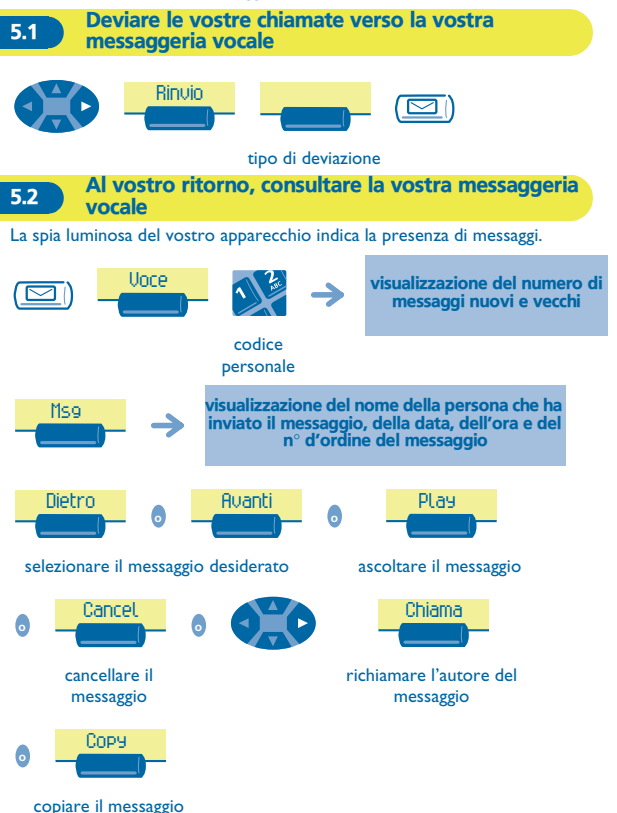

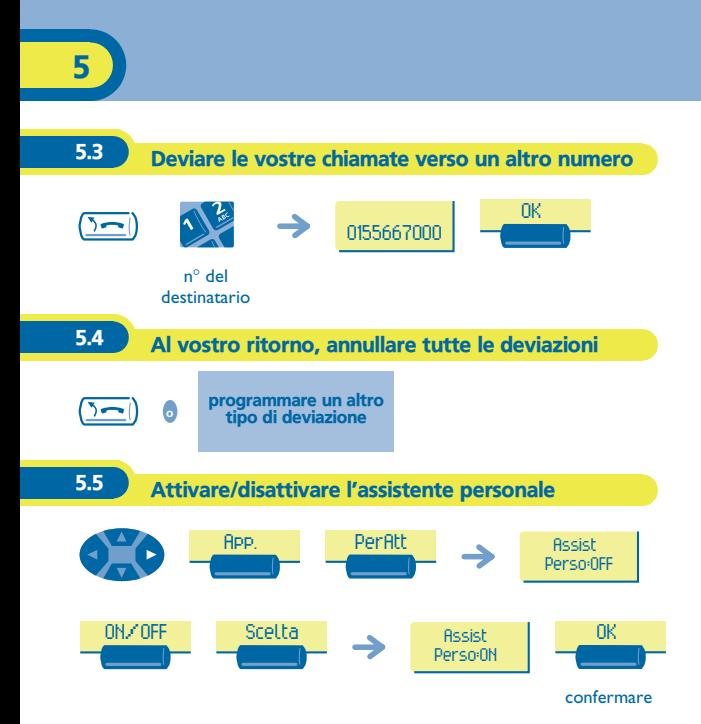

<span id="page-16-0"></span>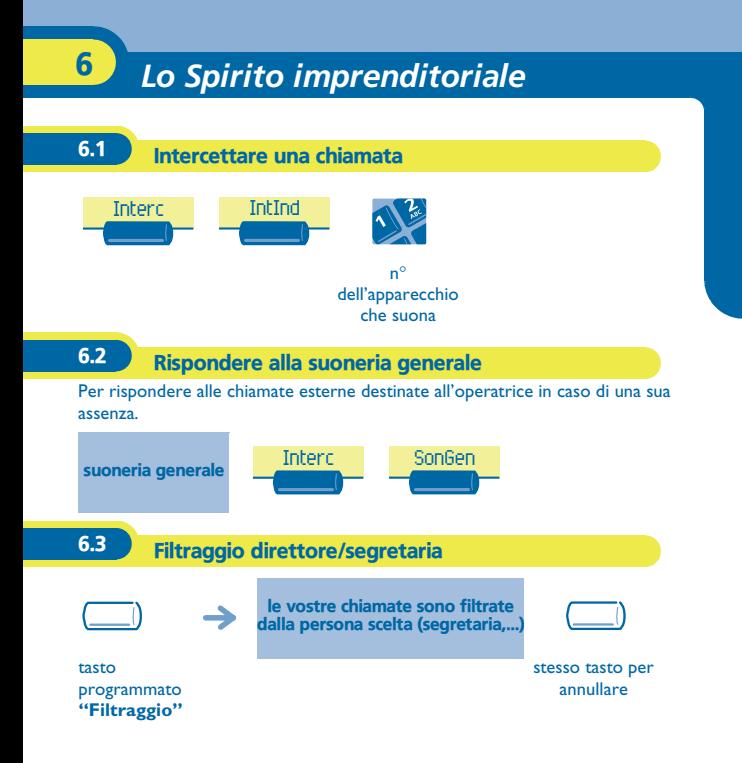

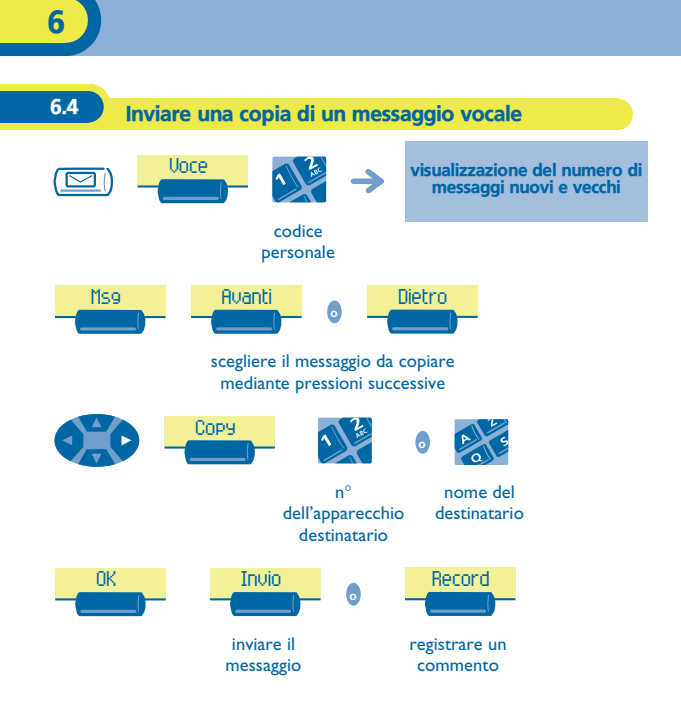

## *Garanzia e clausole*

<span id="page-18-0"></span>L'apparecchio è garantito un anno per i pezzi e la manodopera, a partire dalla data che figura sulla vostra fattura.

Tuttavia, se la garanzia legale in vigore nel vostro paese è superiore a 1 anno, verrà applicata tale garanzia.

Nel caso in cui venga richiesta l'applicazione della garanzia, si dovrà presentare la fattura. Tuttavia tale garanzia non si applica: in caso di utilizzo non conforme alle istruzioni che si trovano in questo manuale d'uso, in caso di deterioramenti causati dall'usura normale o provenienti da una causa estranea all'apparecchio (es.: urto, caduta, esposizione a una fonte di umidità, ecc.), di un'installazione non conforme o di modifiche e riparazioni realizzate da persone non autorizzate dal fabbricante o dal rivenditore.

#### **Dichiarazione di conformità**

Noi, Alcatel Business Systems, dichiariamo che il prodotto Alcatel Advanced Reflexes è da considerarsi conforme alle esigenze essenziali della Direttiva 1999/5/CE del Parlamento Europeo e del Consiglio.

Qualunque modifica non autorizzata del prodotto annulla questa dichiarazione di conformità. Una copia dell'originale di questa dichiarazione di conformità può essere ottenuta scrivendo a:

Alcatel Business Systems - Technical Services - Customer Care 1, route du Dr. Albert Schweitzer - F 67408 Illkirch Cedex - France

La marcatura CE indica che questo prodotto è conforme alle seguenti direttive:

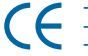

- 89/336/CEE (compatibilità elettromagnetica) - 73/23/CEE (bassa tensione)
- 1999/5/CE (R&TTE)

**Alcune funzioni del vostro apparecchio sono sottoposte a chiave software o sono accessibili dopo essere state programmate dal vostro installatore.**

**Per ulteriori informazioni, consultare il sito www.alcatel.com**

Copyright © Alcatel Business Systems. 2001. Tutti i diritti riservati. Alcatel Business Systems si riserva il diritto, nell'interesse dei suoi clienti, di modificare senza preavviso le caratteristiche dei suoi prodotti. Alcatel Business Systems – 32, avenue Kléber, F-92707 Colombes Cedex R.C. Paris 602 033 185 **3EH 21001 BFAA Ed.01**